Mr 2000 Build242

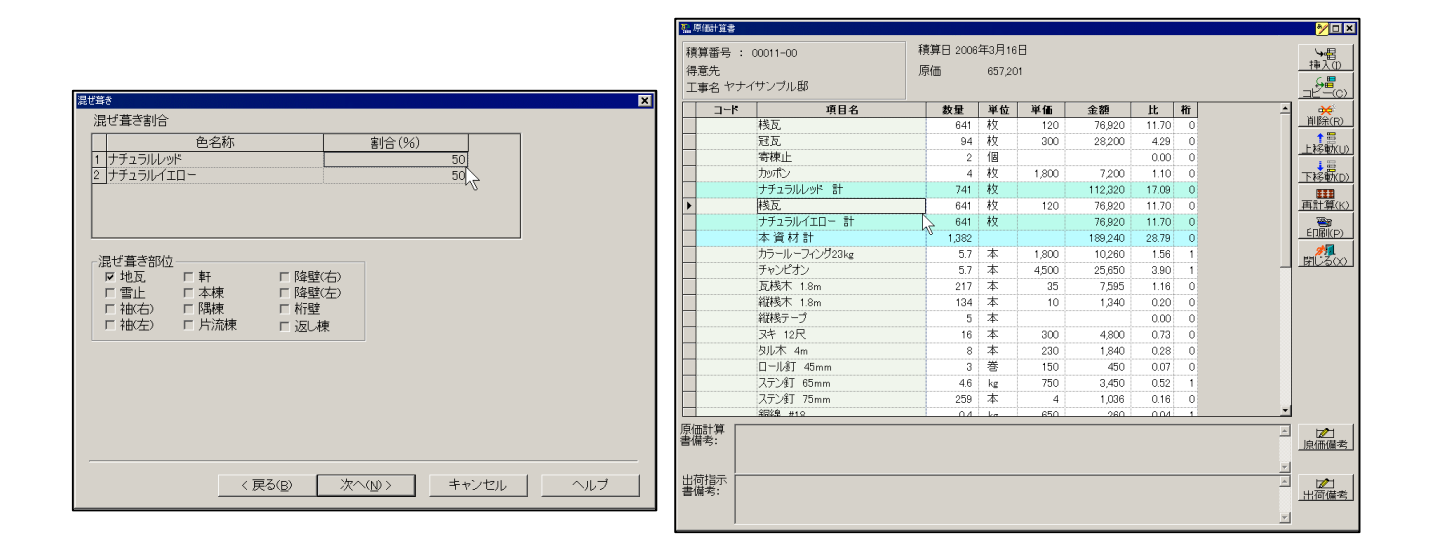

- $1.$
- $2.$
- $3.$
- $4.$
- $5.$
- $6.$
- $7.$
- $8.$
- $1.$ 
	- $(1)$

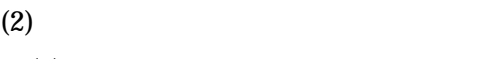

 $(1)$ 

 $2.$ 

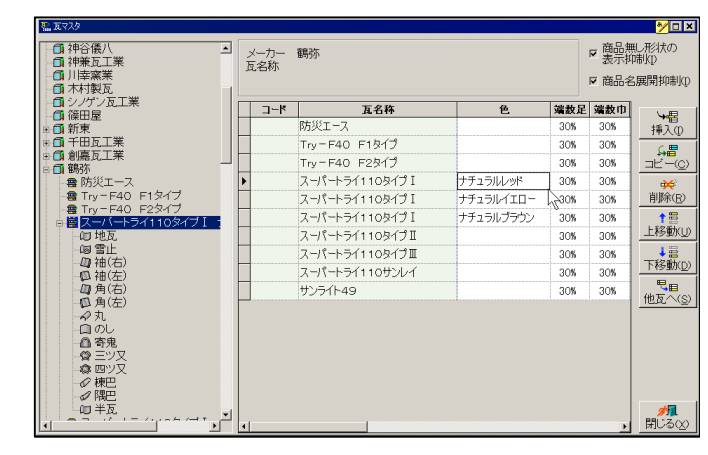

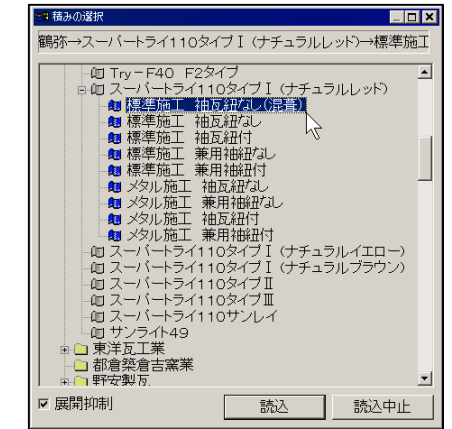

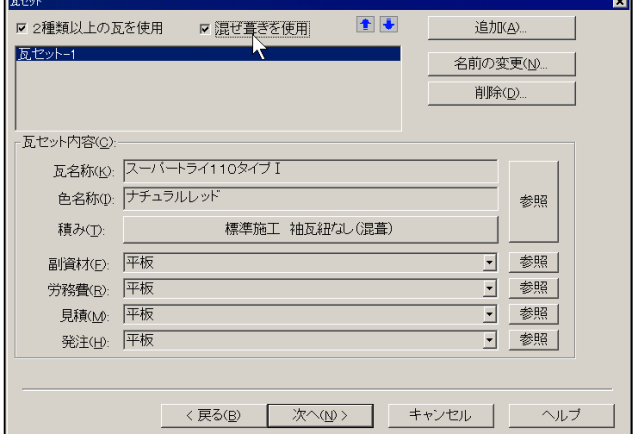

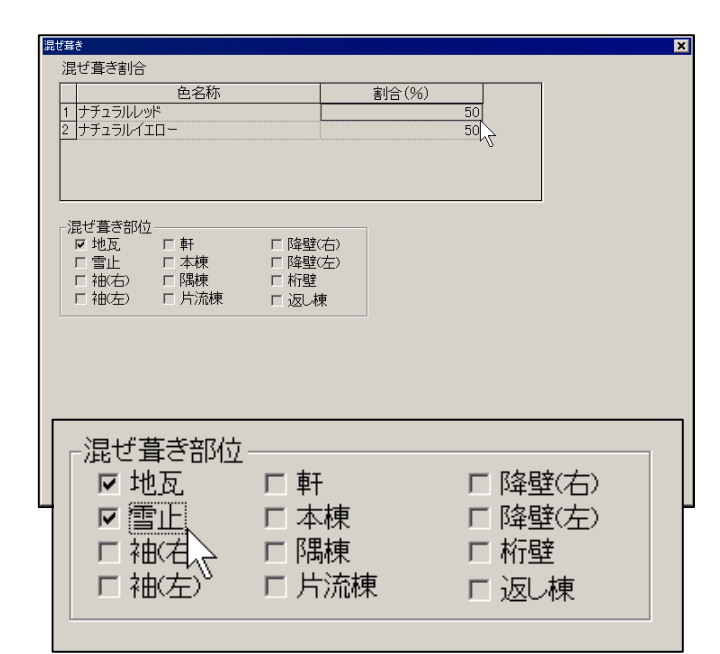

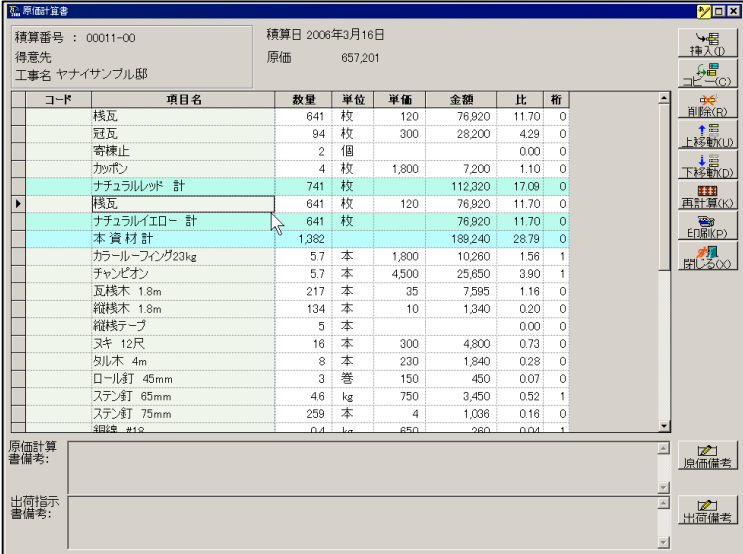

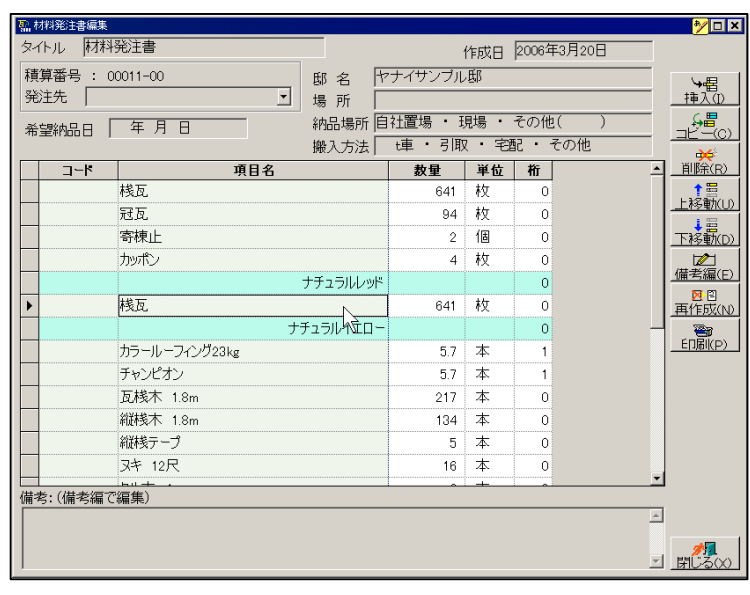

 $(2)$ 

 $(1)$ 

 $3.$ 

 $7.$ 

2